## 2012年05月15日

## 專題報道 P03

e Te<br>G al Cleveland, Ohio is the Medical Capital of the World

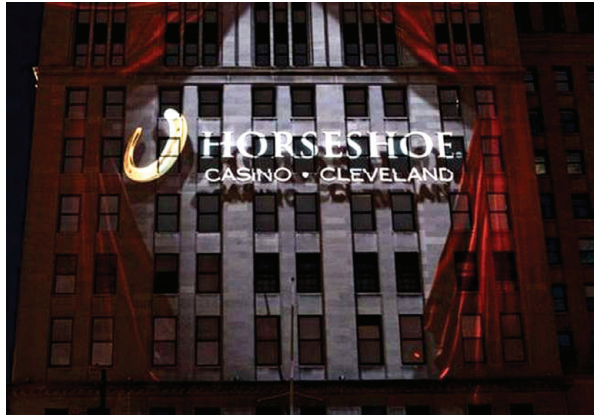

【本報訊】2012年對克里夫蘭來説喜事一 件連一件。在5月14日晚上9點,克里夫蘭商 業中心(Tower City)俄州第一家賭城 Horseshoe Casino 開幕,本報記者中午 12 點就看到有人開 始排隊等候開門, 這個賭城讓克里夫蘭再度恢 復30-40年前的熱鬧。賭城開幕沒有傳統的剪 綵儀式,新技術 3D 的豪華電視頭像照亮 Horseshoe Casino 照亮克里夫蘭的夜空, 克里夫蘭市 長 Frank Jason 説:Horseshoe Casino 将給克里夫

里夫蘭享受優質生活,這里有世界 著名的美國頂級醫院克利夫蘭診 所。

另外克利夫蘭位于位于紐約, 芝加哥,亞特蘭大,底特律和多倫 多之間的中心位置。從克里夫蘭 可以輕鬆到達美國中西部,東部沿 海目的地和加拿大,這意味着交通 費用較低。到 2010 年,爲了吸引更 多的大中小企業的投資有,克里夫 蘭市政府提供了許多補助和融資 支援選項來幫助企業取得成功,例 如:降低運營成本不對存貨或企業 收入徵稅,提高生産率不對機器和

設備投資徵稅,吸引人才將個人所得稅減少 21%,提高投資報酬率不對售往俄亥俄州之 外客戶的産品徵稅,另外鼓勵創業,在總收 入額的前 100 萬美元免稅如果您想瞭解更 多資訊請瀏覽 clevelandplusbusiness.com。

有人斷言克里夫蘭在未來 5年一定會 重建風采。過去的5年伊利華報連續報道 ITM 的中國金龍最近也顯喜色,本報記者在 5月10日下午5點到了克里夫蘭湖邊機場, 合的大型藝術舞臺劇將早日搬上世界舞臺。 (請見英文文章)

## "The Future of Medicine Lies in the History of Nursing"

"As one of the leading healthcare institutions in the world it is our responsibility to share our resources with others," Christopher Manacci, Ar-

chitect & Manager of Cleveland Clinic Global CCT enterprise. Christopher Manacci has re-

cently established the ITM (US) Ltd / Manacci Seraphim Group Ltd. Strategic Alliance. The Alliance focus is to globally market proven programs and initiate new programs relating to human space travel in the fields of Flight Nursing and Critical Care Air Rescue Programs.

Leader in Development of the First Acute Care Flight Nurse Practitioners

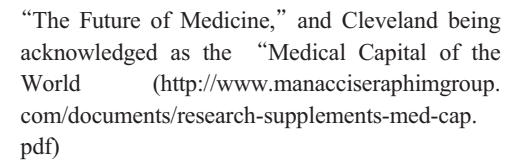

We are very proud to inform you that the

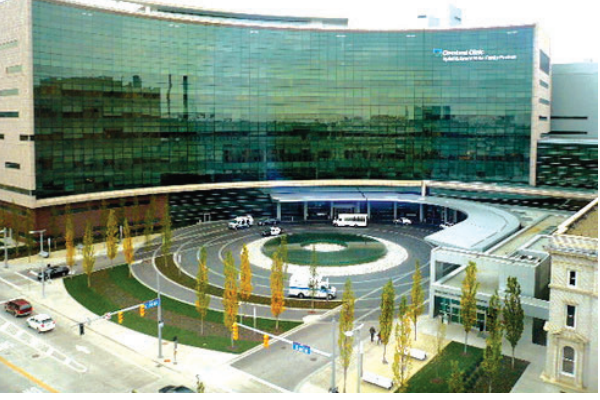

Frances Payne Bolton School of Nursing (FPB) of Case Western Reserve University (CWRU) has invited Christopher F. Manacci to become the Di-

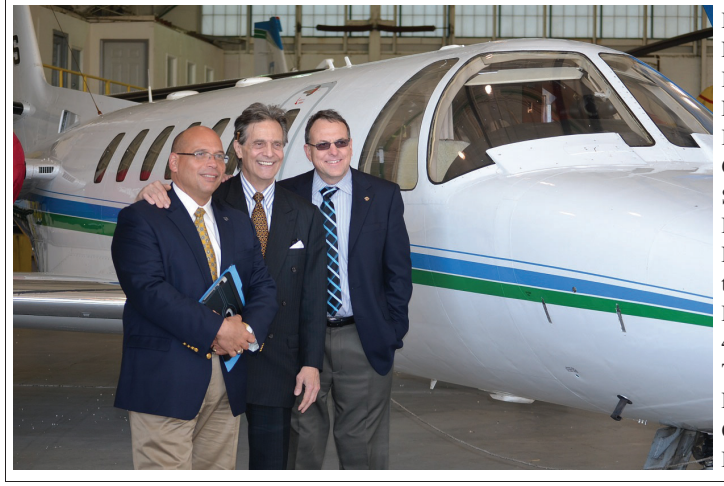

Left to right: Chris Manacci, MSN, ACNP-C. ITM/MSG SA, President; Mr. Jack Craciun III, ITM/MSG SA, Chairman/CEO; Chuck Spencer, PHI Air Medical **Business Operations** Manager are checking out the three new Sikorski Helicopters with 4DMC/4DNU Satellite Transceivers PHI Air Medical is providing the Cleveland Clinic CCT Fleet

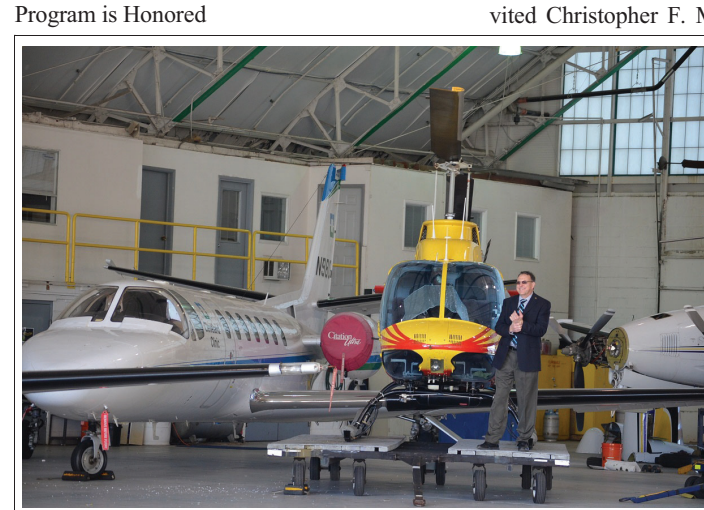

Chuck Spencer, PHI Air Medical, Manager of Business Operations, is taking in the Celebration of Chris Manacci's new directorship of the Dorothy Ebersbach Academic Center for Flight Nursing, the first of its kind on earth, and his new Directorship of the Cleveland Clinic's Global CCT Enterprise his model put into service only five years ago.

蘭帶來一个"不夜城"。俄亥俄州是在2009年法 律通過了可以開設賭城, 據説哥倫布和辛辛那 提的賭城也將在明年開幕。

回顧克里夫蘭的歷史:它是一個經濟繁榮, 産品多樣化且物美價廉的商業城市中心。由於 美國整個國家經濟不景氣導致近20年來克里 夫蘭經濟形勢處于低谷狀態, 相信賭城的開幕 會給克里夫蘭帶來商機。

克里夫蘭(Cleveland)位於伊利湖南岸,凱 霍加河(Cuyahoga)的河口,昔日西儲地的範圍 內,距離賓州100公里。是俄亥俄州凱霍加縣的 首府。開埠於1796年,歷史上由於運河和鐵路 交匯,成為了製造業中心。在大型工業衰退後,成 為了金融、保險和醫療中心。是美國第33大城 市

克里夫蘭東北部愛克隆是美國著輪胎和 橡膠基地。最近的一次調查表明,克里夫蘭和愛 克倫在交通暢通方面被評爲美國最佳城市。另 外全球財富500強公司中有近40%,在克里夫 蘭的東北部開設總部,子公司,附屬機構和銷售 辦事處

克里夫蘭還擁有 29 所院校和大學 (與波

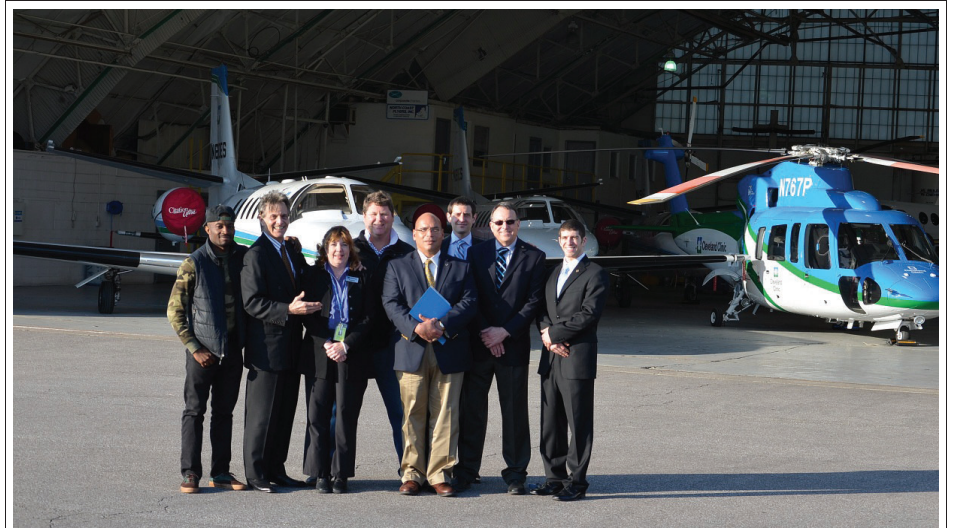

Left to right: Darren A. Anthony, ITM, Production & Artist Advisor), Mr. Jack Craciun III, ITM/MSG SA, Chairman/CEO; Suzanne Farencak, Customer Service Representative, Landmark Aviation; Joshua Perrotta, Aitheras Aviation Group, Managing Member; Chris Manacci, MSN, ACNP-C, ITM/MSG SA, President; Mark C. DeJohn, ITM, Product and Licensing Advisor; Chuck Spencer, PHI Air Medical, Business Operations Manager; J.T. SanFilippo, ITM, Project Management & Marketing Advisor.

ector of the Dorothy Ebersbach Academic Center for Flight Nursing (DE ACFN). Previously, he served as the Architect and Founding Director of the world's first Acute Care Flight Nurse Practitioners Program.

To accomplish his vision of establishing the world's first Academic Center for Flight Nursing in Cleveland, Manacci met with Ms. Dorothy Ebersbach, a recent recipient of the Congressional Gold Medal. In late 2011 his dreams for The Future of Medicine were realized. Ms. Ebersbach, shortly before her death this past January, personally issued The First Endowment of \$2.5 million to FPB establishing the world's first Academic Center for Flight Nursing, the Dorothy Ebersbach Academic Center for Flight Nursing.

FPB is a globally recognized leader in nursing education and research, and is home to the nation's first practice doctorate in nursing, the worlds first acute care nurse practitioner program, and formal university based flight nursing graduate level education program.

-樣多)衆多頂尖學校,例如凱斯西保 留地大學的工程與醫藥專業, 克利夫蘭交響樂 團是全球最好的樂團之一, 克利夫蘭藝術博物 館舉世聞名,美國俄亥俄州東北部擁有美國第2 大表演藝術區(紐約市第一)擁有3支重要球隊, 克里夫蘭是全美國最多少數民族居住地區。

克利夫蘭文化娛樂在美國也是排名首先, 交響樂團和博物館藝術館尤其百姓的生活成本 比美國平均水平低 12 - 20%此外。百姓在克

在 ITM (US) 總裁杰克.克勒瓊三世引見下, 認識了來自亞力山那投資者 Mr. Chuck Spencer, 還有本地的一些企業家工程師,他 們對未來克里夫蘭的發展有一系列投資計 劃,目的是爲繁榮克里夫蘭文化敎育和經 濟,尤其杰克.克勒瓊三世準備的5年多的中 國龍計劃已進入最後階段,這台中西文化結

Christopher F. Manacci, MSN, ACNP-C, CCRN, and ITM (US) Ltd / Manacci Seraphim Group Strategic Alliance are pleased to inform you that two world leading institutions located in Cleveland, Ohio have each honored Manacci by inviting him to lead the two programs he has created, implemented, and now represent

Leader in Development of the First Global Critical Care Transport Program is Honored

We are also very proud to inform you that the Cleveland Clinic has appointed Christopher F. Manacci as the Program Director of the world's first global Advance Practice Transport System. Previously, Manacci served as the Architect and Managing Nurse Practitioner of the Critical Care Transport (CCT) Program of the Cleveland Clinic.

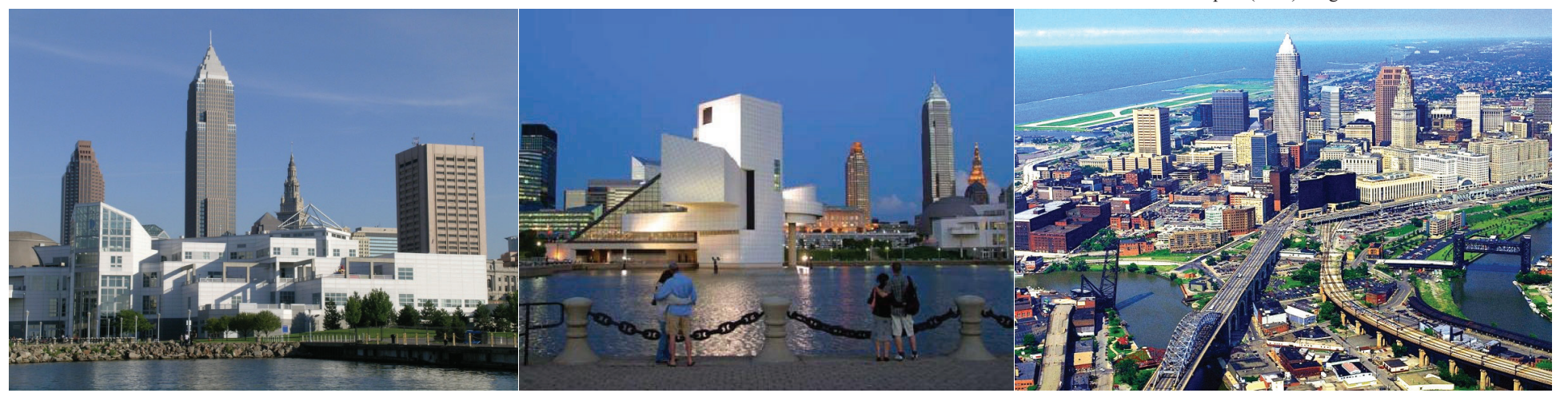